```
data pconc;
   input drug $ time concentration; 
datalines; 
Test 0 0
Test 1 32 
Test 3 100 
Test 6 140 
Test 12 70 
Test 24 25 
Test 48 5
Test 72 1 
Ref 0 0
Ref 1 40 
Ref 3 105 
Ref 6 135 
Ref 12 80 
Ref 24 28 
Ref 48 7 
Ref 72 0 
; 
options orientation=landscape nodate; 
ods graphics / reset width=9in noborder; 
     *width option defines the size of the graph. 
Noborder option remove 
      the border around the figure;
ods pdf file = "F:\sas\MySGPLOT.pdf"
 pdftoc = 0startpage = no
 style = printer
 dpi = 250;ods pdf nobookmarkgen; 
title1 j=c "FIGURE #.#" ; 
title2 j=c "MEAN PLASMA CONCENTRATION VS. TIME CURVES"
\ddot{ };
title3 j=c "BY TREATMENT" ;
```

```
title4 j=C "POPULATION: PK" ; 
footnote1 j=l "%upcase(PROGRAM: xxx.sas) 
(&sysdate &systime)"; 
run ; 
proc sgplot data=pconc ; 
    series x = time y = concentration /group=drug lineattrs = (thickness = 1
pattern=solid) markers; 
     xaxis label = 'Time Post Study Drug Administration 
(hours)' 
         grid values = (0 \text{ to } 80 \text{ by } 5);
    yaxis label = 'Mean Concentration' grid values = (0)to 160 by 40);
     keylegend / location=inside position=topright; 
run;
```
ods pdf close;

## $FIGURE$ ## **MEAN PLASMA CONCENTRATION VS. TIME CURVES BY TREATMENT POPULATION: PK**

 $\mathbf{1}$ 

 $(30SEP1407:01)$ 

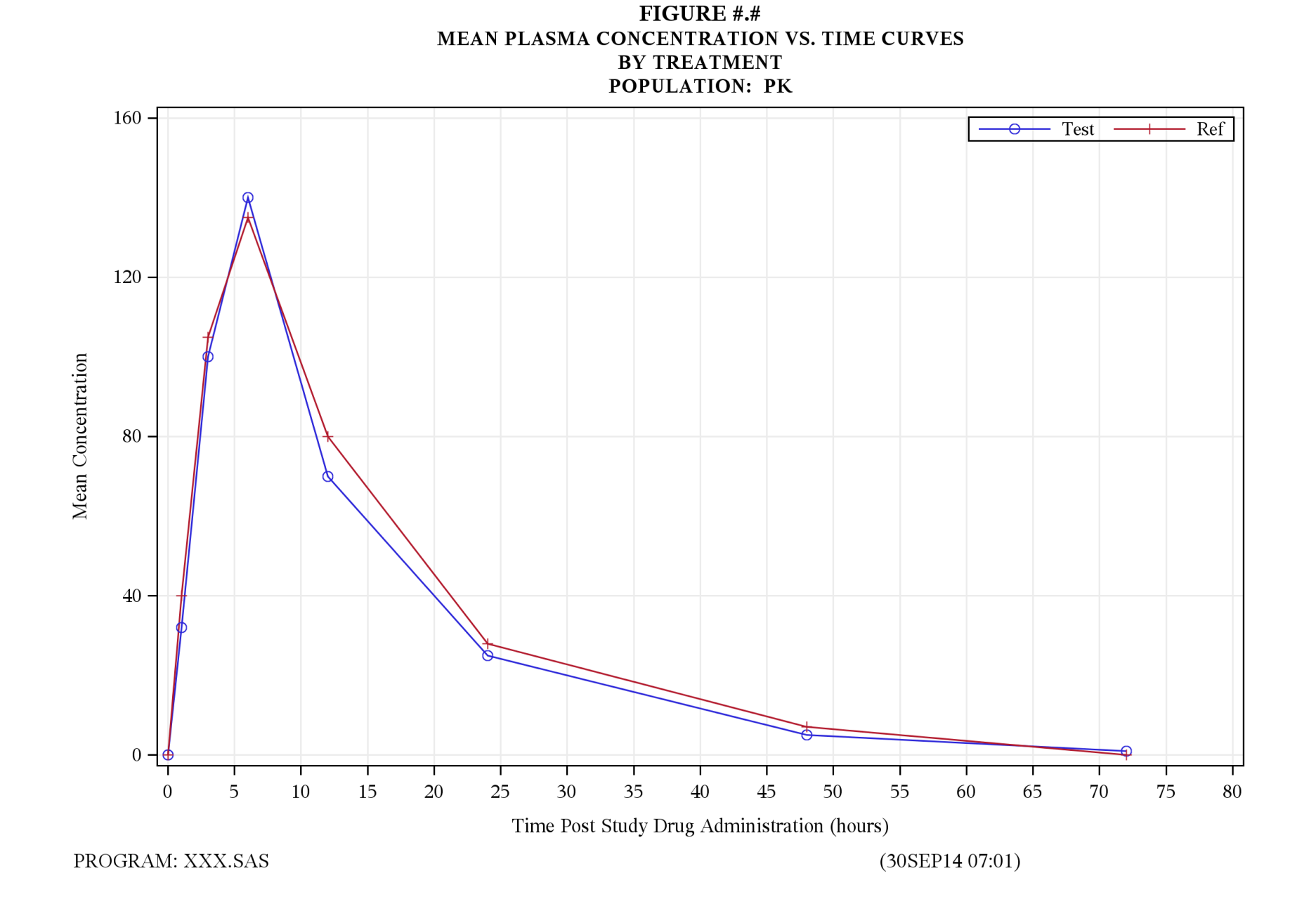